# **Fortgeschrittener Compilerbau**

**1. Block: OO-Sprachen am Beispiel von Bantam**

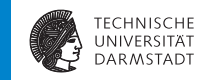

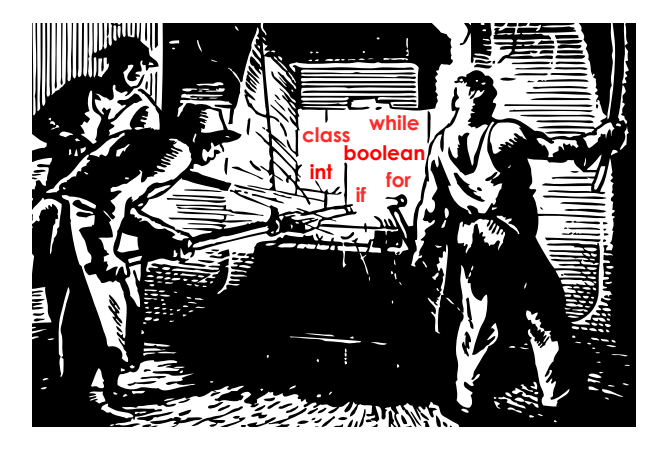

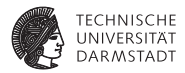

# **Organisatorisches**

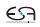

### **Material: Grundlage der Vorlesung**

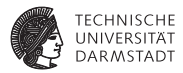

#### Jeweils auszugsweise **Engineering a Compiler, 2. Auflage** von Keith Cooper und Linda Torczon, MKP/Elsevier 2011

# **Advanced Compiler Design and Implementation**

von Steven Muchnick, Morgan-Kaufman 1997

- <sup>I</sup> Ausgewählte wissenschaftliche Veröffentlichungen ("papers")
	- **Verlinkt auf der Vorlesungswebseite.**

# **Vorlesungsbetrieb**

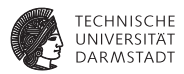

#### <sup>I</sup> Zunächst **zweimal** die Woche

- $\triangleright$  Di 16:15 17:45 Uhr
- $\triangleright$  Do 11:40 13:10 Uhr
- $\blacktriangleright$  Um möglichst schnell Wissen für Praktikum aufzubauen
- Nach ca. halber Vorlesungszeit nur noch Dienstags
- ► Ziel: ca. 3 SWS über die ganze Vorlesungszeit
- Diskussion zu Aufzeichnungen

# **Übungsbetrieb**

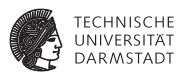

- ▶ Neu: Übungsblätter zur Vertiefung des Stoffs und Klausurvorbereitung.
- Insgesamt 4 Übungsblätter:
	- ▶ 2 Blätter mit theoretischem Schwerpunkt: Schriftliche Aufgaben zu Vorlesungsthemen.
	- ▶ 2 Blätter mit praktischem Schwerpunkt: Implementierung von Analysen und Optimierungen aus der Vorlesung im Bantam-Framework.
- Bearbeitung freiwillig, keine Abgaben, kein Bonus;
- Lösungsvorschlag wird nach 2 Wochen im Moodle bereitgestellt.
- <sup>I</sup> Betreuung in Tutorensprechstunden (Termine werden bekanntgegeben) und im Moodle-Forum.

# **Praktikum Compilerbau**

**Parallel zur Vorlesung**

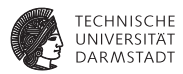

- $\triangleright$  Neues Konzept: Individuelle Aufgabenstellungen pro Gruppe zu aktuellen Compiler-Themen aus Forschung und Lehre.
- <sup>I</sup> Separater Moodle-Kurs "Praktikum Compilerbau"
- <sup>I</sup> Beschränkt auf 4 Gruppen mit je 4 Teilnehmern (Losverfahren bei großem Interesse).
- <sup>I</sup> Anmeldung nur als vollständige 4er-Gruppe möglich (Forum zur Gruppenfindung im Moodle).
- Informationsveranstaltung und Themenvorstellung: **Freitag, 21.4.17, 14-15:30 Uhr, S2|02/E202**

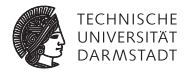

# Bantam

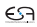

#### **Bantam Java**

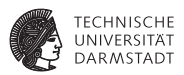

- <sup>I</sup> Beispielsprache für Übungsbetrieb: Bantam, eine Untermenge von Java
- Ausgabe: MIPS Assembler
- ▶ Veranschaulicht Implementierungskonzepte von OO-Sprachen
- **Material** 
	- ► ESA-Version des Compiler-Frameworks + JavaDoc
	- ► Beispielcode, um damit Bantam-Programme in MIPS-Assembler zu übersetzen
	- MIPS-Simulator MARS, erweitert um einen Syscall 18: Aktuelle Zeit
	- Außerdem, für Interessierte...
		- ▶ Umfassendes Handbuch "Lab Manual" (ca. 100 Seiten)
		- $\blacktriangleright$  Auszug aus den Original-Quellen: Vollständige IR(s)
- ▶ Forum zu Fragen rund um Bantam im Moodle-Kurs

# **Programmiersprache Bantam**

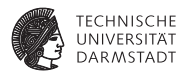

- $\blacktriangleright$  Java-artige objektorientierte Sprache
- $\blacktriangleright$  Stark typisierte Sprache
	- $\triangleright$  Statische und dynamische Typprüfung
- $\blacktriangleright$  Eingebaute primitive Typen
	- $\rightarrow$  int und boolean
- $\blacktriangleright$  Eingebaute Klassen
	- ▶ Object, String, TextIO, Sys
- $\blacktriangleright$  Programmausführung beginnt in
	- $\blacktriangleright$  Klasse Main, Methode main()
	- $\blacktriangleright$  Kurz: Main.main()

# **Bantam Extended**

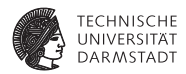

- <sup>I</sup> Obermenge der einfachen Version Bantam Base, zusätzlich
	- $\blacktriangleright$  Arrays
	- $\blacktriangleright$  break
	- $+ +$ ,  $-$
- ▶ Bei uns: Untermenge von Bantam Extended
	- $\blacktriangleright$  Arrays
	- $\blacktriangleright$  Kein break,  $++$ ,  $--$ ,
		- $\blacktriangleright$  Sonst zu komplizierte Optimierung
	- **Garbage Collection deaktiviert** 
		- **I** Würde Instruktionszählung zu stark verfälschen

# **Vererbung in Bantam**

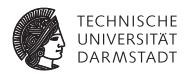

Einfache Vererbung, keine Interfaces

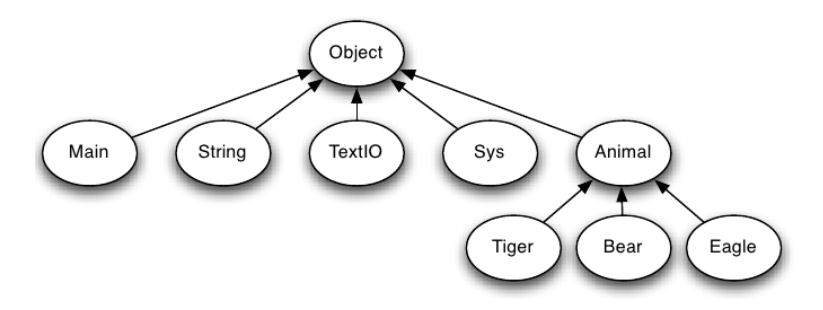

# **Sonderfall Arrays**

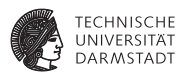

#### Vererbungshierarchie der Basistypen wird auf verwendete Arrays angewandt

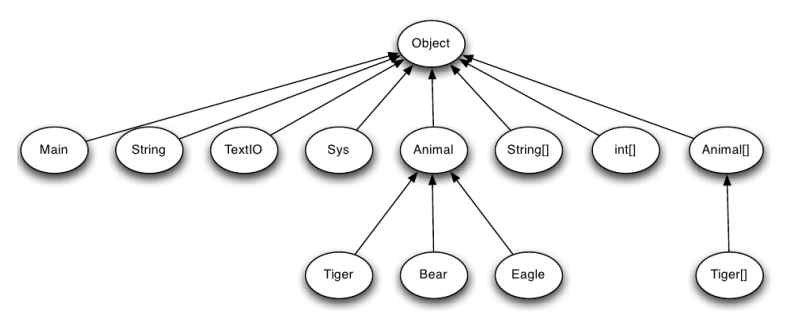

Array-Typen und ihre Vererbung werden automatisch angelegt

- $\blacktriangleright$  Falls Object [] benutzt worden wäre ...
- ▶ ... hätte Animal [] von Object [] geerbt

# **Klassendefinitionen**

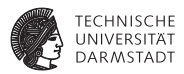

```
class <name> [ extends <parent> ] {
<members>
}
```
- ▶ Bezeichner beachten Groß/Kleinschreibung
- <sup>I</sup> Keine Modifikatoren für Klassen
	- $\triangleright$  Kein public, package, abstract, static, implements
- **Falls nicht anders angegeben, erben Klassen von Object**

# **Bestandteile von Klassen: Attribute** *Fields*

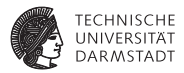

 $lt;$ type $gt;$   $lt;$ name $gt;$   $\lceil$   $=$   $lt;$ expression $gt;$   $\rceil$ ;

- <sup>I</sup> Definieren Typ und Namen der Attribute
- <sup>I</sup> Optional: Ausdruck zur Initialisierung mit Startwert
	- $\triangleright$  Wenn fehlt: Initialisierung je nach Typ auf 0, false, null

# **Beispiel: Attribute**

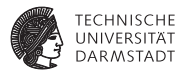

```
class Animal {
 int numLegs = 4;
 boolean canFly; // false
 Animal mate; // null, rekursiver Typ
  int strength = (numLegs *
10) + 50;
        // darf vorher definierte Attribute benutzen
 Object obj = new Object(); // OK
 Animal prey = new Animal(); // Illegal
}
```
Initialisierungsausdrücke werden nur einmal bei Objekterzeugung ausgewertet

- **In Superklassen vor Subklassen**
- ► Instanziierung von Objekten der eigenen Klasse oder von Subklassen illegal
	- $\blacktriangleright$  Endloser Rekursiver Aufruf der Initialisierung
	- **Führt bei Ausführung zum Abbruch wegen Speichermangel**

# **Zugriff auf Attribute**

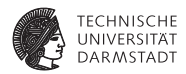

- $\blacktriangleright$  Zugriff auf Attribute nur über this und super
	- $\triangleright$  Nicht über eine Objektreferenz, also nicht mate.canFly = true
- Keine Zugriffsmodifikatoren wie public, static, final
- Alle Attribute sind implizit protected
	- $\blacktriangleright$  Zugreifbar aus Klasse selbst und ihren Unterklassen

### **Bestandteile von Klassen: Methoden** *Methods*

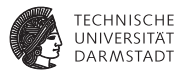

```
<type> <name> ( [ <parameters> ] ) {
  <statements>
  return \left[ \right. <expression> \left. \right];
}
```
- $\blacktriangleright$  Alle Methoden sind implizit public
- $\triangleright$  Kein Überladen von Methodennamen
	- **Alle Methodennamen in einer Klasse müssen eindeutig sein**
- $\blacktriangleright$  Alle Methoden müssen als letzte Anweisung ein return haben
	- ► Auch solche, die den Rückgabetyp void haben!
	- Es darf nur genau ein return in jeder Methode geben
	- ► Härtere Anforderung als im "normalen" Bantam Java
	- **F** Grund: Vereinfacht Optimierung (nur ein Ausgang aus Methode)

# **Beispiel: Methode**

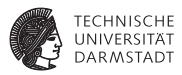

```
class Animal {
 <member definitions>
 void fight (int amount, boolean isWinner) {
    if (isWinner)
      strength = strength + amount * 5;
   else
     strength = 0;
   return; // zwingend erforderlich
  }
}
```
# **Blöcke und Lokale Deklarationen**

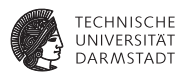

```
class Main {
    int x_0 = 0;
    void main () \{int a = x_0;
         \{b_1int b = x_0;
             int x_1 = 1:
             int c = x_1:
              \frac{1}{2}h// this would be illegal:
                  // int x_2 = 2;
                  int d = x_1;
              h<sub>2</sub>\mathcal{h}_{\mathbf{b}1}{թ
             int e = x_0;
             int X_3 = 3:
             int f = x_3;
         \{a\}return:
```
- $\blacktriangleright$  Geltungsbereiche werden in {... } eingeschlossen
- <sup>I</sup> Lokale Variablendeklarationen müssen immer einen Initialisierungsausdruck haben
- ► Lokale Variablen können Attribute gleichen Namens überlagern
	- **Dann Zugriff auf überlagertes** Attribut explizit über this möglich
- <sup>I</sup> Lokale Variablen können sich nicht gegenseitig überlagern

# **Bedingte Ausführung**

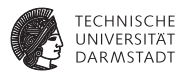

```
class Main {
  void main () {
     ...
    if (animal.getStrength() > 100) {
      animal. fight (100, true);
      strength = animal.getStrength();
    }
     ...
  }
}
```
- $\triangleright$  Wie in Java, else-Zweig ist optional
- else bindet immer an innerstes noch offenes i f
- $\blacktriangleright$  Aber keine switch/case-Anweisung

# while**-Schleife**

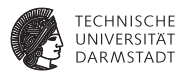

```
class Main {
  void main () {
     ...
    while (animal.getStrength() < 100)
      animal. fight (100, true);
     ...
  }
}
```
 $\blacktriangleright$  Wie in Java, aber kein break/continue

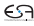

### for**-Schleife**

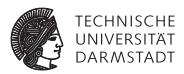

**for** (  $\left[ \begin{array}{c} \ \ \, \cdot \end{array} \right]$  is  $\left[ \begin{array}{c} \ \ \, \cdot \end{array} \right]$   $\left[ \begin{array}{c} \ \ \, \cdot \end{array} \right]$   $\left[ \begin{array}{c} \ \ \, \cdot \end{array} \right]$ <statement>

- <sup>I</sup> Ähnlich zu Java, aber kein break/continue
- Aber keine Deklaration neuer lokaler Variablen in for-Anweisung

```
// falsch!
for ( int i = 0; i < 10; i = i+1)
 sum = sum + i:
```
### **Anweisungen**

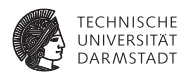

- <sup>I</sup> Bestehen aus Untermenge von Ausdrücken
- ▶ Zuweisungen, Methodenaufrufe, instanziieren neuer Objekte mit new

 $x = y + 2$ ; rect .draw(COLOR\_GREEN); (**new** Rectangle()).init (20,30);

# **Ausdrücke: Zuweisungen**

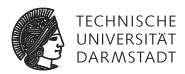

*name* = *expression name* [ *index* ] = *expression objref* . *name* = *expression objref* . *name* [ *index* ] = *expression*

- <sup>I</sup> Flexibilität der linken Seite eingeschränkt gegenüber Java
- Maximal eine Objektreferenz, nicht shape.rgbcolor.red = 255
	- $\blacktriangleright$  Gültige Objektreferenzen sind nur this und super
- <sup>I</sup> Wert des gesamten Ausdrucks ist *expression* auf rechter Seite
- $\blacktriangleright$  Typprüfung
	- Bei primitiven Typen: Müssen identisch sein auf LHS und RHS
	- ► Bei Instanzen von Klassen: Klassen müssen kompatibel sein
		- $\blacktriangleright$  Identisch
		- ▶ oder LHS Superklasse von RHS

# **Ausdrücke: Methodenaufruf**

*dynamic dispatch*

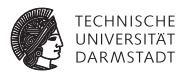

*methname* ( *actparameters* ) *objref* . *methname* ( *actparameters* )

- $\triangleright$  Wenn keine Objektreferenz angegeben wird this angenommen
	- ▶ Auch möglich: super, um Suche nach Methode in Superklasse zu beginnen
	- $\blacktriangleright$  Falls Objektreferenz null, Exception \_null\_pointer\_error auslösen
- **methname muß in Klasse/Superklasse der Objektreferenz definiert sein**
- <sup>I</sup> *actparameters* müssen zu formalen Parametern der Methode passen
- Parameterübergabe
	- $\triangleright$  Von links nach rechts
	- **Als call-by-value**
- $\blacktriangleright$  Polymorphismus wird unterstützt
	- ► Laufzeittyp von *objref* bestimmt, welche Implementierung von *methname* ausgeführt wird

# **Ausdrücke: Anlegen neuer Objekte mit** new

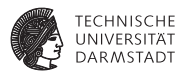

```
class Animal {
  <member definitions>
     // Simuliert einen Konstruktor
  Animal init (int l , boolean f) {
    numLegs = l;
    canFly = f;
    return this;
  }
}
class Main {
  void main() {
    Animal animal = (new Animal()).init (4, false);
    return;
  }
}
```
- $\blacktriangleright$  Anlegen immer mit new *Klassenname* ()
	- **Beachte: Keine Parameter** für new, da keine Konstruktoren existieren
- $\blacktriangleright$  Konstruktorverhalten manuell nachbilden durch Init-Methode
	- $\triangleright$  Wird aber nicht automatisch aufgerufen!

# **Ausdrücke: Anlegen von Arrays mit** new

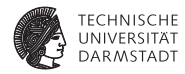

new *basetype* [ *size* ]

- <sup>I</sup> Legt neues Array für *size* Elemente des Typs *basetype* an
- Initialisierung je nach Typ auf 0, false, null
- <sup>I</sup> Objekte müssen einzeln neu angelegt und ins Array eingetragen werden
- <sup>I</sup> Einschränkungen in Bantam
	- $\triangleright$  Nur eindimensionale Arrays, keine Arrays-von-Arrays
	- $\triangleright$  Wenn Garbage Collection aktiviert ist, max 1500 Elemente je Array

Beispiel

```
int[] numArray = new int[10];
```
# **Ausdrücke: Typkonvertierung**

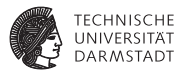

( *targetclass* ) ( *expression* )

- <sup>I</sup> Beachte: *expression* muß immer geklammert sein
- <sup>I</sup> *targetclass* muß typkompatibel zu dynamischem Typ von *expression* sein
	- $\blacktriangleright$  Identisch
	- Oder Superklasse
- ► Beachte: Nur Objektreferenzen können typkonvertiert werden
	- $\triangleright$  Keine primitiven Typen wie boolean oder int

# **Beispiel: Typkonvertierung**

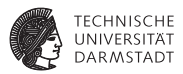

// Upcasts, funktionieren immer Animal animal = **new** Tiger(); Animal animal = (Animal)(**new** Tiger());

// Downcast, geht nur wenn animal tatsächlich ein Tiger oder eine // Subklasse davon ist, oder den Wert null hat Tiger tiger  $=$  (Tiger)(animal);

// Gilt auch für Arrays: OK, falls alle Elemente von animals // Tiger oder Subklassen davon sind Tiger  $[$ ] tigers =  $(Tiger []$  (animals);

#### ➥Dynamische Typprüfung erforderlich!

Löst Exception \_class\_cast\_error bei inkompatiblen Typen aus

# **Details: Typkonvertierung und Arrays**

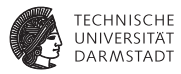

```
Animal[] animals = (Animal[])(tigers);
```

```
// hier Exception _array_store_error
\text{animal[0]} = \text{new} \text{ Bear}();
   hier aber OK
```

```
animal[0] = (Bear) null;
```
- animals speichert Tiger
- Auch nach Typkonvertierung zu Animals[]
- Zuweisung von Bär  $\neq$  null an Array fehlerhaft
- Löst Exception \_array\_store\_error aus
- $\triangleright$  null ist aber zu allen Klassen typkompatibel

# **Ausdrücke: Prüfe dynamischen Typ von Objekt instanceof**

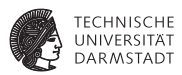

*expression* instanceof *targetclass*

- <sup>I</sup> *expression* muß Objektreferenz liefern
	- $\blacktriangleright$  Keinen primitiven Typ
- ► Liefert true falls dynamische Klasse der Objektreferenz
	- ► ... identisch zu *targetclass* ist, oder
	- ▶ ... eine Subklasse von *targetclass* ist
- $\blacktriangleright$  Liefert false auch, wenn Objektreferenz = null

### **Beispiele:** instanceof

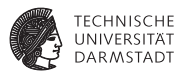

Skalare Typen

Animal animal = getNextAnimal(); **if** (animal **instanceof** Tiger)  $numTigers = numTigers + 1;$ **else if** (animal **instanceof** Bear)  $numBean = numBean + 1$ : **else if** (animal **instanceof** Eagle)  $numEangles = numEangles + 1$ ;

Array Typen

```
if (animals instanceof Tiger[]) {
 Tiger [] tigers = (Tiger [])( animals);
```
... }

### **Ausdrücke: Operatoren**

**Im wesentlichen wie in Java**

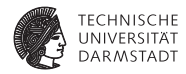

 $int x = 0$ : **int**  $y = 1$ ; **int**  $z = 2$ ;  $x = y + z$ ; // x is set to 3  $x = y - z$ ; // x is set to -1  $x = y * z$ ; // x is set to 2  $x = y / z$ ; // x is set to 0  $x = y \% z$ ; // x is set to 1  $x = -y$ ; // x is set to -1 **boolean** b1 = **false**; **boolean** b2 = **false**; **boolean** b3 = **true**; **b1** = **b2 && b3**;  $//$  **b1** is set to false  $b1 = b2 \parallel b3$ ; // b1 is set to true

 $b1 = lb2$ ; // b1 is set to true

**boolean** b = **false**; **int** i1 = 0: **int** i2 = 1; **int**  $i3 = 0$ : Object o1 = **new** Object(); Object o2 = **new** Object(); Object  $o3 = o1$ ;  $\mathbf{b} = \mathbf{i} \mathbf{1} = \mathbf{i} \mathbf{2}$ ; // b is set to false  $b = i1$  != i2; // b is set to true  $b = 01 == 02$ ; // b is set to false  $b = 01 == 03$ ; // b is set to true  $b = i1 < i2$ ; // b is set to true  $b = i1 \rightleftharpoons i3$ ; // b is set to true

 $\blacktriangleright$  Keine Kurzschreibweisen  $+=$ .  $&=- +$ ,  $- -$  etc.

# **Ausdrücke: Konstanten und Variablen**

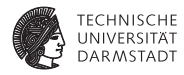

#### Konstanten

- **•** int: Nur in Dezimaldarstellung, -2147483648 . . . 2147483647 ( $2^{31} 1$ )
- boolean: true, false
- String: Nur ASCII Zeichen, übliche Steuerzeichen  $n, \tcdot$ , etc.

#### Variablen

- ▶ Lokale Variablen: Über Namen
- Attribute dieser Klasse: Namen, optional mit vorangestelltem this
- Attribute von Superklassen: Namen mit vorangestelltem super
- <sup>I</sup> Größe eines Arrays: Array Name gefolgt von .length
- Ein Array-Element: Array Name gefolgt von [ *index* ]
- <sup>I</sup> Beachte: Keine Zugriffe auf Attribute über sonstige Objektreferenzen

# **Eingebaute Klassen**

**Implementiert als MIPS-Assembler**

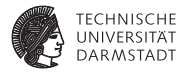

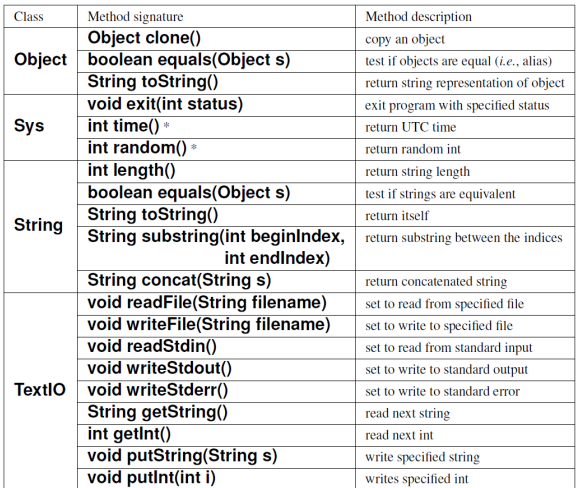

# **Beispiel: Benutzung der I/O-Operationen**

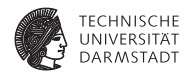

```
class Main {
  TextIO io = new TextIO():
  String output = "":void error () {
    io . writeStderr ();
    io .putString( "Bad input; exiting\n" );
    (new Sys()).exit (1);
    return;
  }
  String getNextLine() {
    String s = io.getString();
    if (s == null \mid | \cdot s.length() < 2)error ();
    return s.substring(1, s.length ());
  }
```

```
void main() {
  String s = " ";
  io . readStdin ();
  int n = i\text{o} getInt ();
  if (n < 1)
    error ();
  io . readFile( "input. txt " );
  int i = 0;
  for (i = 0; i < n \&amp; 8 !s.equals("quit"); i_{++}) {
    s = \text{getNextLine}():
    output = output.concat(s).concat("\\n");}
  io .writeStdout ();
  io.putString(output);
  io . writeFile ( "output. txt " );
  io.putString(output);
  return;
}
```
}
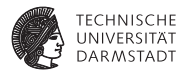

# Benutzung des Systems

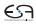

### **Bantam Compiler**

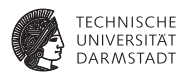

- bantamc-lib-obf.jar: Compiler-Framework
- ExampleDriver.java: Einfache Compiler-Steuerung, basierend auf Framework
- Einfachster Fall: Ausprobieren der Beispielprogramme von der Website javac -cp bantamc-lib-obf.jar ExampleDriver.java java -cp bantamc-lib-obf.jar:commons-lang.jar ExampleDriver X.btm (benötigt aktuelle Apache CommonsLang-Bibliothek)
- ▶ Erzeugt MIPS-Assembler in Datei out.s
	- **IN** Kann mit -o dateiname in andere Datei geschrieben werden
- <sup>I</sup> Compiler kann auch mehrere Dateien zusammen als ein Programm übersetzen
	- $\blacktriangleright$  ... ging in Triangle ja nicht

## **Ausführen mit MARS**

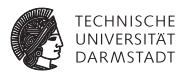

<sup>I</sup> Mehr Informationen zu MARS

<http://courses.missouristate.edu/kenvollmar/mars/>

- <sup>I</sup> Verwenden Sie die gepatchte Version von unserer Website (Mars4\_4+Syscall18.jar)
- <sup>I</sup> Außerdem erforderlich:
	- $\blacktriangleright$  Verweis auf zu verwendende Initialisierungsdatei
	- exceptions.mars.s: Stellt Laufzeitumgebung bereit
	- ▶ Wichtig: Diese (Bantam-eigene) exceptions.mars.s verwenden
	- **Enthält z.B. Implementierung eingebauter Klassen und Garbage Collection**

## **Ausführen mit MARS**

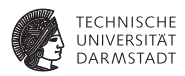

Ausführen des Programmes in out.s auf der Kommandozeile:

java -jar Mars4\_4+Syscall18.jar sm me exceptions.mars.s out.s

- sm startet die Ausführung in der vom Compiler erzeugten main-Routine
- me konfiguriert zu verwendende Laufzeitumgebung
- <sup>I</sup> Optionaler Parameter ic liefert am Ende Anzahl ausgeführter MIPS-Instruktionen
	- $\blacktriangleright$  Enthält auch Instruktionen aus Laufzeitumgebung

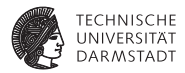

# Zielarchitektur und Laufzeitsystem

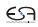

### **MIPS-32 als Zielarchitektur**

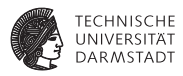

- ▶ RISC-Prozessor: Nur wenige einfache Befehle
	- **Die aber (hoffentlich) schnell ausgeführt werden**
- $\triangleright$  Load-Store-Architektur: Speicherzugriffe nur mit dedizierten Befehlen
	- $\triangleright$  Z.B. keine Speicherzugriffe in arithmetischen Instruktionen
- $\triangleright$  32 Register, jeweils 32 Bit breit
	- $\blacktriangleright$  In der Regel allgemein verwendbar
	- **EXEGIVE Trennung zwischen Daten- und Adressregistern**

### **MIPS-32 Architektur**

**Register und Verwendungskonventionen**

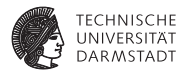

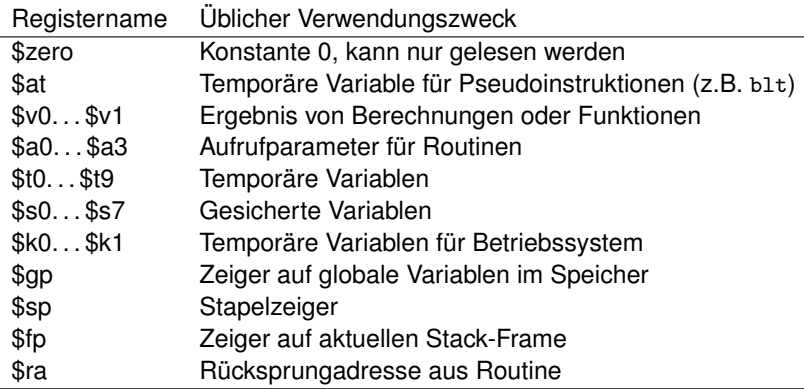

# **Konventionen im Standard Bantam-Compiler**

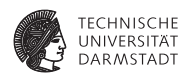

- \$s0: In der Regel this-Zeiger auf aktuelle Instanz
- <sup>I</sup> \$v0: Für Zwischenergebnisse von Rechnungen, Rückgabewert von Methoden
- <sup>I</sup> \$a0: Empfängerobjekt bei Methodenaufruf
- <sup>I</sup> \$a1: Zeilennummer dieses Methodenaufrufs
- <sup>I</sup> \$a2: Quelldateiname dieses Methodenaufrufs
- \$t0...\$t3: Hilfsregister
- Stack: Adressiert über \$sp, wächst von oben nach unten
- <sup>I</sup> Parameterübergabe für Methoden via Stack
	- $\triangleright$  Von links nach rechts mit call-by-value
- $\triangleright$  Standard-Compiler hat keine intelligente Registerallokation
	- ► Register werden bestenfalls innerhalb eines Sprachkonstruktes verwendet
	- In der Regel Datenhaltung in lokalen Variablen im Stack-Frame
- ► Keine Verwaltung von globalen Variablen via \$gp

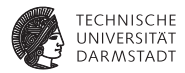

# Dynamic Dispatch

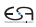

## **Polymorphe Methodenaufrufe**

*dynamic dispatch*

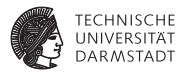

Statische Bindung möglich

Rect rect = (**new** Rect()). init (0,0,100,200);

rect .draw();

Dynamische Bindung erforderlich

Rect rect = (**new** Rect()). init (0,0,100,200);

```
Shape shape = rect;
```

```
shape.draw();
```
# **Dynamische Bindung aus Compiler-Sicht**

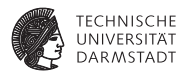

#### ► An unterschiedliche Stellen springen

- $\blacktriangleright$  Potentiell beliebig viele
- $\blacktriangleright$  Indirekter Sprung: jral \$t0
- ► An welche von diesen Stellen springen?
	- $\blacktriangleright$  Methode heißt immer draw()
	- **Aber unterschiedliche Implementierungen in verschiedenen Klassen**
	- **Auswahl der Implementierung anhand dynamischer Klasse der Instanz**

#### $\blacktriangleright$  Idee

- 1. Dynamische Klasse von jeder Instanz merken
- 2. Je Klasse für jede Methode Startadresse der Routine merken
- 3. Damit zur Laufzeit passende Routine aufrufen

# **Datenstrukturen für Dynamische Bindung**

**Zunächst vereinfacht: Ohne Vererbung**

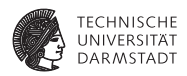

- $\blacktriangleright$  In jeder Instanz Typinformationen mitführen
	- ► Einfachster Fall: Alle Typen (Klassen) durchnumerieren
	- $\triangleright$  Type-ID je Instanz speichern
- <sup>I</sup> Alle Methoden einer Klasse durchnumerieren
	- ► Method-ID
- ▶ Tabelle ordnet jeder Method-ID die Startadresse der Routine zu
	- ▶ Oft genannt *virtual method table*, *vtable*

Beispiel: Vtable von Bantam Object-Klasse

Object dispatch table: **.word** Object.clone # Method–ID 0 **.word** Object.equals # Method–ID 1 **.word** Object.toString # Method–ID 2

### **Implementierung: 1. Versuch**

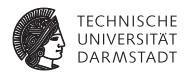

- $\blacktriangleright$  Type-ID in jeder Instanz
- ▶ Tabelle enthält zu jeder Type-ID die Vtable
- Dann Nachschlagen mit Method-ID in Vtable um Routine zu bestimmen

# **Beispiel für 1. Implementierungsversuch**

Object foo = new Object(); foo.toString()

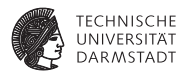

```
Object_dispatch_table:
 .word Object.clone # Method−ID 0
 .word Object.equals # Method-ID 1<br>.word Object.toString # Method-ID 2
 .word Object.toString
...
class_to_vtables:
 .word Object dispatch table # Type−ID 0
 .word TextIO_dispatch_table # Type−ID 1
 .word Sys_dispatch_table # Type−ID 2
...
```
Main.main:  $\#$  Beispiel: Rufe Object.toString auf

...

```
lw $t0 0($s0) # s0: this, Type–ID am Anfang<br>sll $t0 $t0 2 # Byte offset bestimmen
 sll $t0 $t0 2 \# Byte offset bestimmen
 li $t1 class to vtables
add $t1 $t1 $t0
 lw $t0 0($t1) \#\text{Vtable von Object in $t0}lw $t1 8($t0) # Routine Object.toString in $t1 <br>
all $t1 # indirekter Aufruf
                              # indirekter Aufruf
...
```
### **Implementierung: 2. Versuch**

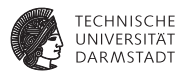

Diskussion 1. Versuch

- $\blacktriangleright$  Funktioniert
- <sup>I</sup> Potentiell aber sehr langsam für jeden Methodenaufruf
- Insbesondere drei Speicherzugriffe je Aufruf

Verbesserung

- $\blacktriangleright$  Trage Vtable-Adresse direkt in Instanzen ein
- $\blacktriangleright$  Kostet 1 Wort mehr Speicher je Instanz ...
	- **Inabhängig von Anzahl der Methoden**
- $\blacktriangleright$  ... läuft aber deutlich schneller

# **Beispiel für 2. Implementierungsversuch**

Object foo = new Object(); foo.toString()

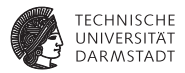

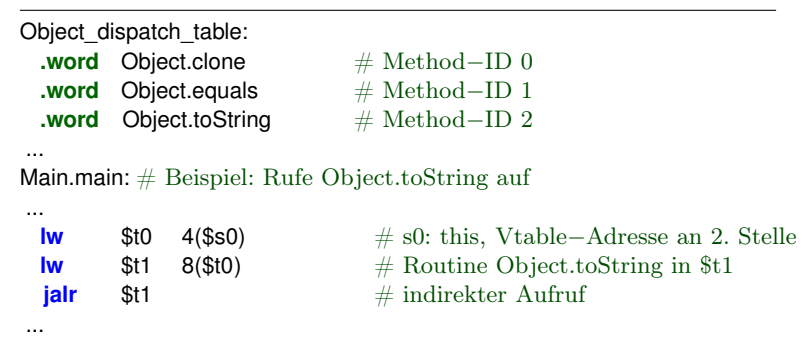

#### Nur noch zwei Speicherzugriffe je Methodenaufruf. Noch weiter verbesserbar?

SoSe 2017 | Technische Universität Darmstadt – FG Eingebettete Systeme und ihre Anwendungen | Prof. Andreas Koch | 52

# **Implementierung: 3. Versuch**

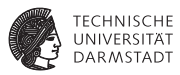

Idee: Vtable direkt in Instanzen speichern

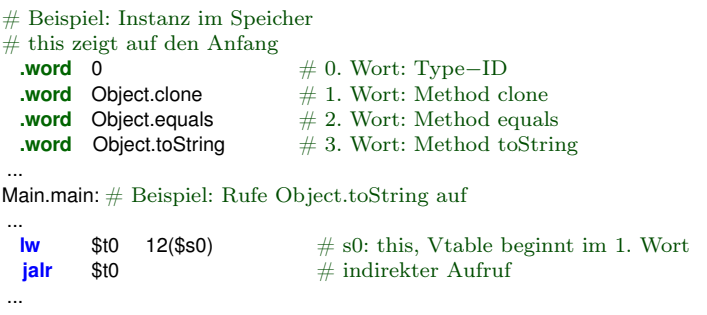

# **Diskussion**

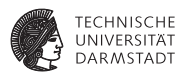

#### 3. Versuch

- $\blacktriangleright$  Theoretisch noch schneller
	- ► Nur noch einen Speicherzugriff pro Methodenaufruf
- $\blacktriangleright$  Braucht potentiell deutlich mehr Speicher
	- $\triangleright$  Kompletter Vtable je Instanz
	- **Fxtrem teuer bei vielen Instanzen und vielen Methoden**
- $\blacktriangleright$  Ausblick: Problematisch auch bei Vererbung
	- **Andert Speicher-Layout der nachfolgenden Attribute**
- ➥Weit verbreitet: 2. Implementierung
	- $\blacktriangleright$  Gemeinsamer Vtable für alle Instanzen einer Klasse
	- Jede Instanz hat eigenen Verweis auf Vtable ihrer Klasse
	- **Auch in Bantam verwendet**

# **Gezielte Optimierung**

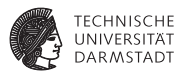

Ziel: Ersetze dynamische durch statische Bindung

- **Analysiere Programm**
- Erkenne Fälle, in denen Klasse statisch exakt bestimmbar ist
	- $\blacktriangleright$  Superklasse reicht nicht!
- **Frsetze dann indirekten Aufruf durch direkten Aufruf**

```
Object foo = new Object();
```
foo. toString (); // hier Typ genau bestimmbar

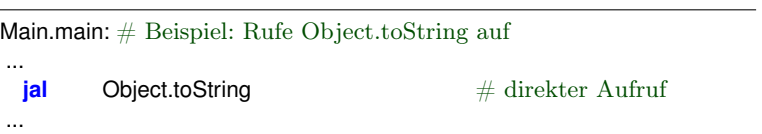

## **Erweiterung auf Vererbung**

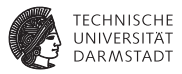

Auswirkungen von Vererbung

- ► Erweitere Funktionalität relativ zur Oberklasse
	- ► Füge neue Methoden hinzu
- ▶ Verändere Funktion relativ zur Oberklasse
	- $\blacktriangleright$  Durch Überschreiben
	- $\triangleright$  Methode der Oberklasse muß aufrufbar bleiben (mit super)
- <sup>I</sup> Nicht möglich: Entfernen von Funktionalität
- In Bantam: Nur einfache Vererbung

➥Idee: Realisiere in Vtable der Unterklasse

### **Anpassen der Vtables bei Vererbung**

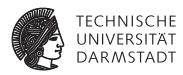

- 1. Keine Änderungen relativ zur Oberklasse
	- ▶ Vtable(Unter) ist Kopie von Vtable(Ober)
- 2. Zusätzliche Methoden relativ zur Oberklasse
	- ► Füge entsprechende Methoden am Ende von Vtable(Unter) an
	- ► Alle Method-IDs der Oberklasse haben auch in Unterklasse Bestand
- 3. Ändere Methoden relativ zur Oberklasse
	- ► Trage neue Routinen unter alter Method-ID in Vtable(Unter) ein
	- **Alte Implementierungen stehen noch in Vtable(Ober) zur Verfügung**

# **Beispiel: 1. Keine Änderungen zur Oberklasse**

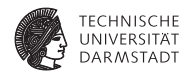

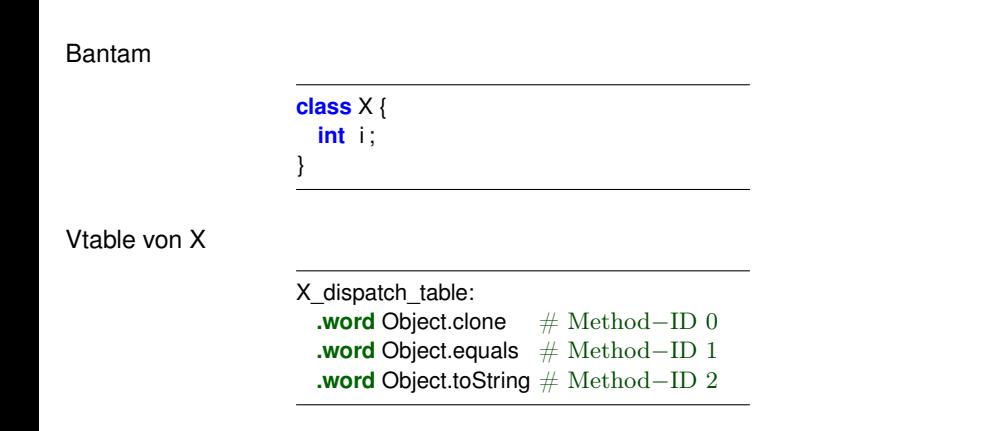

# **Beispiel: 2. Zusätzliche Methode in Unterklasse**

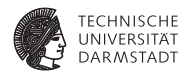

#### Bantam

Vtable von X

```
class X {
 int i ;
 void setI(int i) {
   this. i = i :
   return;
  }
}
X dispatch table:
 .word Object.clone # Method–ID 0
 .word Object.equals # Method–ID 1
 .word Object.toString # Method–ID 2
 .word X.setI \# \text{Method–ID } 3
```
# **Beispiel: 2. Zusätzliche Methode in Unterklasse**

#### **Geerbte Methoden bleiben unverändert**

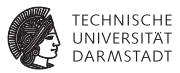

#### Bantam

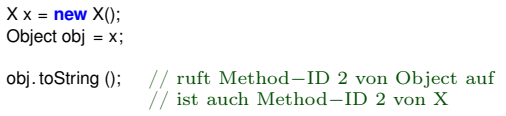

#### MIPS-Implementierung

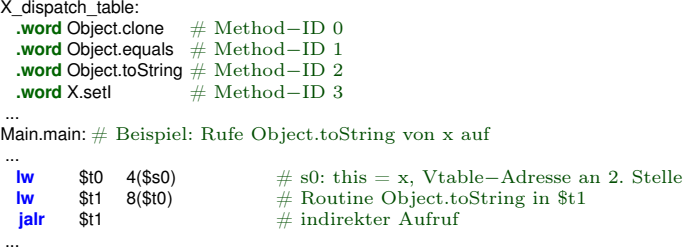

# **Beispiel: 3. Veränderte Methode in Unterklasse**

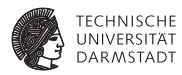

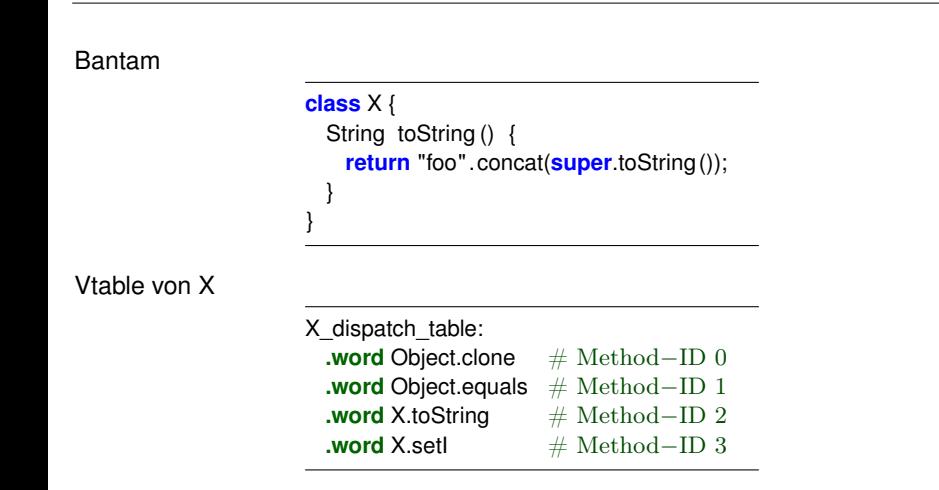

# **Beispiel: 3. Veränderte Methode in Unterklasse**

#### **Geerbte Methode wird überschrieben**

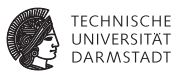

 $X x = new X()$ Object obj  $= x$ :

obj. toString (); // ruft Method−ID 2 von X via obj auf

```
X_dispatch_table:
 .word Object.clone # Method−ID 0
 .word Object.equals # Method–ID 1
 .word X.toString # Method−ID 2
 .word X.setI \# \text{Method–ID } 3Main.main: # Beispiel: Rufe X.toString von obj auf
...
 lw $t0 4($s0) # s0: this = obj, Vtable–Adresse an 2. Stelle
 lw $t1 \quad 8($t0) \qquad # \text{Routine X.toString in $t1$})jalr \text{St1} \# indirekter Aufruf
...
X.toString: \# Aufruf von super.toString() in X.toString()...
 la \bullet $t0 Object dispatch table \# expliziter Zugriff auf Oberklasse
 lw $t1 \quad 8 ($t0) \qquad # \text{ Routine Object.toString in $t1}jalr $t1 # indirekter Aufruf
```
### **Beispiel: Vererbung mit zwei Unterklassen**

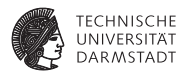

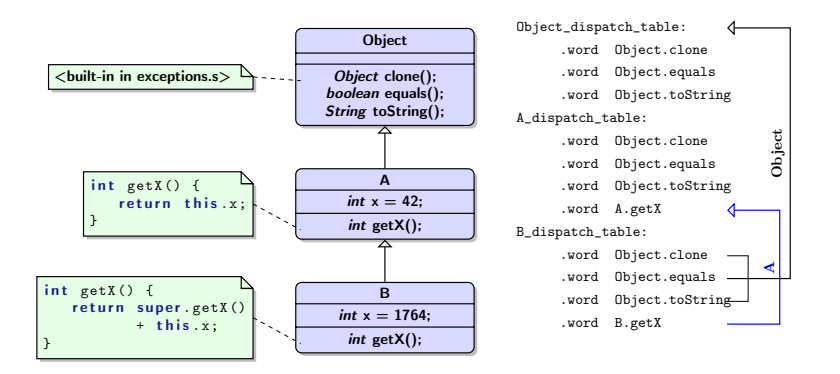

# **Dynamische Prüfungen beim Methodenaufruf**

**. . . bisher weggelassen**

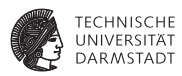

Empfängerobjekt muß ungleich null sein

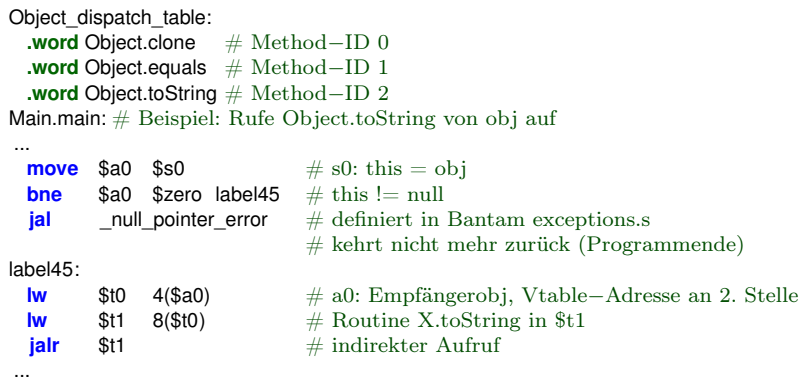

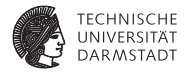

# Erzeugen von Objekten

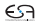

#### **Erzeugen von neuen Objekten**

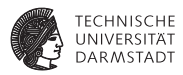

- ▶ Jede neue Instanz benötigt Speicher
	- $\triangleright$  Kann vom Betriebssystem mit syscall angefordert werden
- $\blacktriangleright$  Muß aber richtig initialisiert werden
	- ▶ Type-ID und Zeiger auf Vtable von Klasse
	- $\blacktriangleright$  Attribute
		- ▶ Standardwerte 0, false, null
		- $\blacktriangleright$  Eigene (explizite) Initialisierung
		- $\blacktriangleright$  Initialisiere auch Attribute der Oberklasse(n) korrekt

**►Idee: Lege Vorlagen von Objekten an und kopiere diese bei Instanziierung** 

#### **Objekterzeugung mit Vorlagen** *templates*

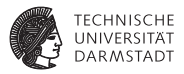

- $\blacktriangleright$  Templates enthalten Type-ID, Vtable und Standardwerte für alle Atribute
	- ▶ In Bantam: *Klasse\_template*
- <sup>I</sup> Neue Instanzen werden mittels Object.clone von Vorlage erzeugt
- <sup>I</sup> Dann Aufruf einer Hilfsroutine für explizite Initialisierung
	- ▶ In Bantam: *Klasse\_init*

# **Beispiel: Objekterzeugung 1**

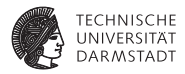

#### Bantam

```
class X {
  int i ;
  int i = 42;
  void setI(int i) { ... }
  String toString () { ... }
}
```
MIPS-Implementierung: Vorlage

X\_template: **.word** 2  $\qquad$   $\qquad$  **.word** 20  $\#$  Gesamtgröße der Template in Bytes **.word**  $X$ **\_dispatch\_table**  $#$  Verweis auf Vtable der Klasse  $X$ <br>**.word** 0  $#$  Attribut i. Standardwert # Attribut i, Standardwert **.word** 0  $\#$  Attribut j, Standardwert

# **Beispiel: Objekterzeugung 2**

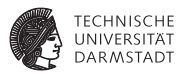

MIPS-Implementierung: Initialisierung

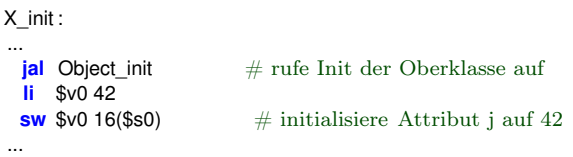

MIPS-Implementierung: Realisierung von new X()

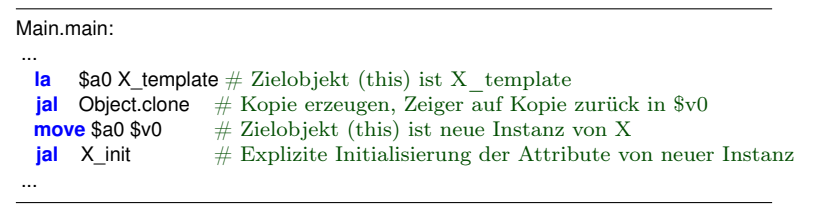

# **Beispiel: Objektvorlagen mit zwei Unterklassen**

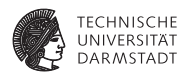

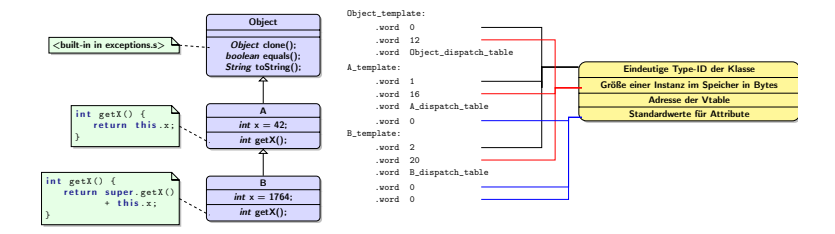

## **Sonderfall String-Literale**

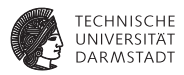

- $\triangleright$  Werden als Singletons realisiert
	- $\blacktriangleright$  Für jede im Programm vorkommende Zeichenkette existiert genau ein String-Objekt
- <sup>I</sup> Die String-Vorlagen enthalten bereits die einzelnen Zeichen des Strings
	- $\blacktriangleright$  Müssten sonst einzeln initialisiert werden
- $\blacktriangleright$  Haben variable Größe
	- ▶ "Foo" (3 Zeichen) vs. "Blahfasel" (9 Zeichen)
	- ▶ ASCII NUL (Wert 0x00) wird als Marker für String-Ende verwendet
	- ► String-Objekte müssen aber auf Wortgrenzen enden
		- ▶ Sonst schlägt Zugriff auf nachfolgende Daten mit 1w fehlerhaft
		- **Auffüllen auf Vielfache von vier Bytes**

# **Beispiel: Objektvorlagen für String-Literale**

**Vorlage für** "foo"

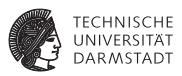

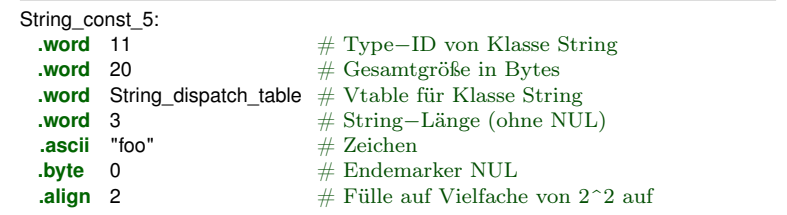

- $\triangleright$  Sonderbehandlung nur für String-Literale
	- **Dynamisch erzeugte String-Objekte verwenden Vorlage String\_template**
- ▶ Bantam Compiler legt automatisch String-Literale an, z.B. für
	- **Namen jeder Klasse**
	- <sup>I</sup> Dateinamen der Bantam-Quelldateien
	- ► Werden für Exception-Fehlermeldungen verwendet
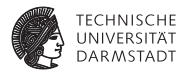

# Methodenprotokoll

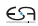

### **Protokoll für Methodenaufruf**

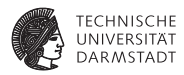

- Übergabe von Parametern
- Rückgabe von Ergebnis
- <sup>I</sup> Aufräumen auf Stack
- Ausnahmebehandlung (gab es in Triangle nicht!)

### **Übergabe von Parametern**

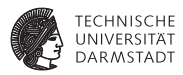

- **Parameter werden auf Stack übergeben** 
	- $\triangleright$  Von links nach rechts
	- ► Aufgerufene Methode räumt Stack auf
- $$a0: this-Zeiger von Empfängerobiekt$
- <sup>I</sup> Für Ausnahmebehandlung bei ungültigem Empfängerobjekt
	- <sup>I</sup> \$a1: Zeilennummer dieses Aufrufs in Quelldatei
	- ► \$a2: Zeigt auf Vorlage von String-Literal mit Quelldateiname
	- ► Werden verwendet zur Ausgabe einer Fehlermeldung in \_null\_pointer\_error
		- $\triangleright$  Siehe Bantam-spezifisches exceptions.s

## **Beispiel: Methodenprotokoll**

**Bantam**

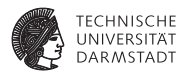

```
class T {
  ...
  int bar(int a, int b) { // Aufgerufene Methode
    return a*
b;
  }
}
 ...
class Main {
  void main() {
    int temp;
   T t = new T(temp = t.bar(42, 23); // Relevante Aufrufstelle
    ...
  }
}
```
## **Beispiel: Methodenprotokoll beim Aufrufer**

#### **MIPS-Implementierung**

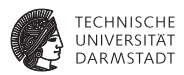

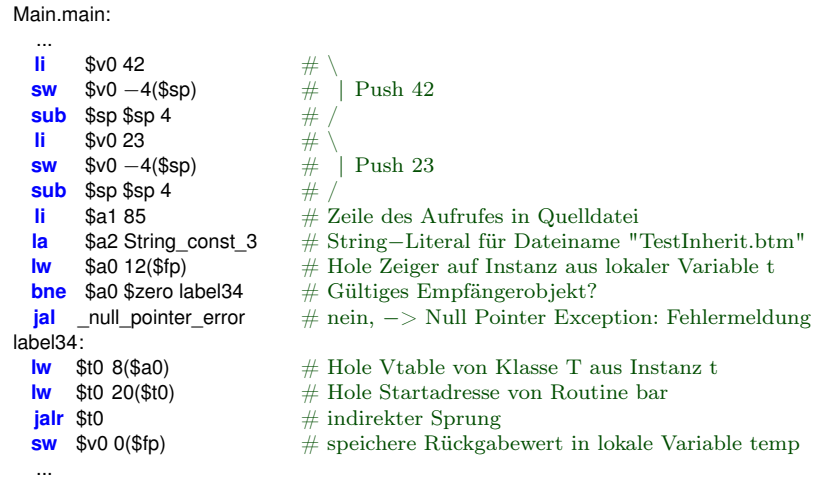

#### **Stackorganisation innerhalb einer Methode**

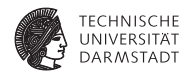

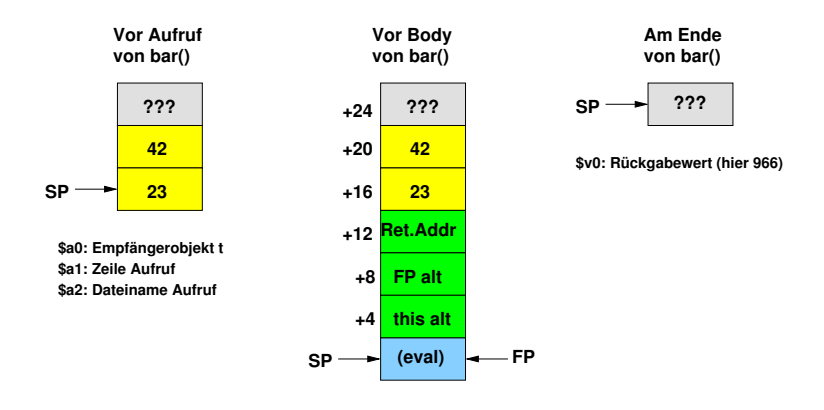

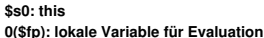

## **Beispiel: Methodenprotokoll beim Aufgerufenen**

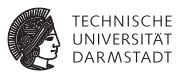

#### T.bar:

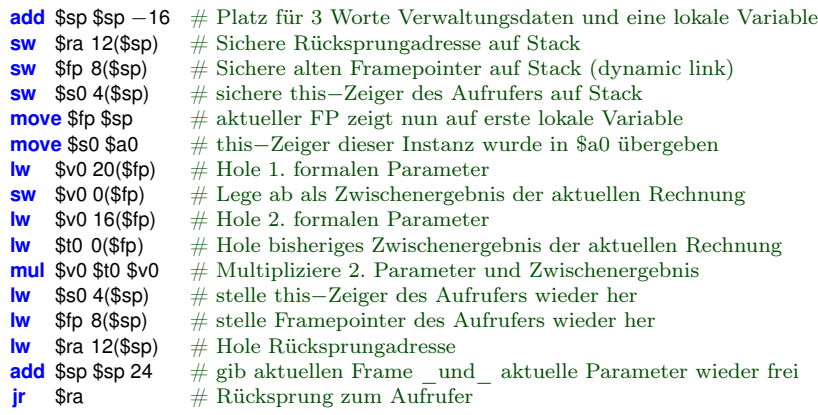

## **Methodenprotokoll: Prolog und Epilog**

**Anfang und Ende von Methoden haben immer gleiches Muster**

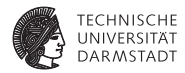

#### Prolog

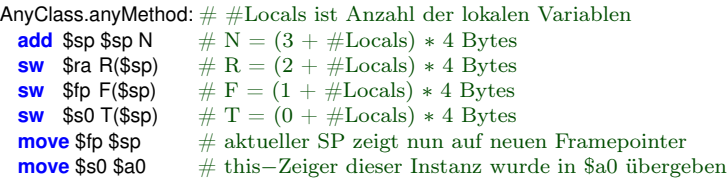

#### Epilog

...

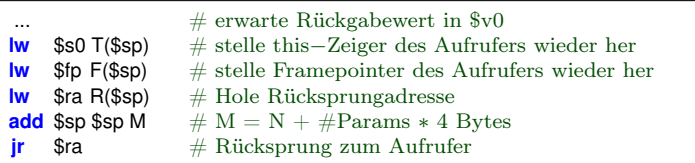

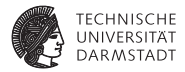

# Dynamische Typprüfung

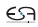

## **Dynamische Typprüfung in Bantam**

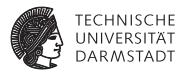

- ► Statische Typprüfung in Bantam nicht ausreichend
	- **Down-Cast bei Typkonvertierung**
	- $\blacktriangleright$  instance of Operatoren
	- $\blacktriangleright$  Zuweisung an Array-Element
- $\blacktriangleright$  Gute Nachricht
	- ▶ Objekte kennen ihre Klasse zur Laufzeit durch Type-ID
		- ► 1. Feld eines Objektes im Speicher
- ➥Gesucht: Verfahren, um

schnell zu bestimmen, ob Type-ID  $t_1$  kompatibel zu Type-ID  $t_2$  ist?

Kompatibel:  $t_1 = t_2$  oder  $t_1$  ist Unterklasse von  $t_2$ Auch genannt: "*t*<sub>1</sub> ist konform zu *t*<sub>2</sub>"

# **Idee: Geschickte Zuordnung von Klassen an TECHNISCHE Type-IDs UNIVERSITAT DARMSTADT Beispiel Object TextIO T Main String Sys T1 T0**

**T00 T10 T11 T01**

#### **Idee: Geschickte Zuordnung von Klassen an TECHNISCHE Type-IDs** LINIVE **DARMSTADT Pre-Order DFS**

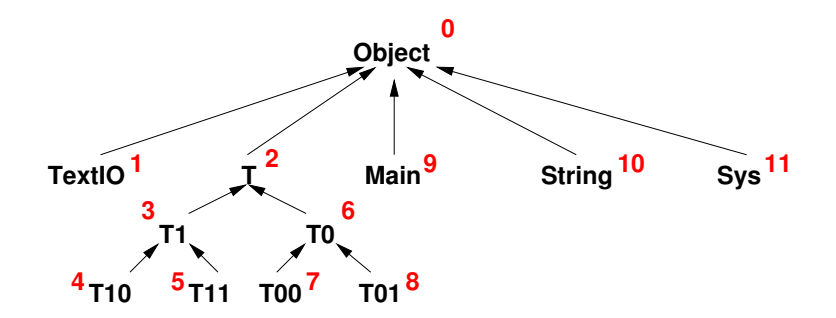

#### **typeid: Numeriert in Pre−Order DFS**

### **Idee: Geschickte Zuordnung von Klassen an Type-IDs**

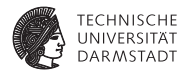

**Größe der Unterbäume**

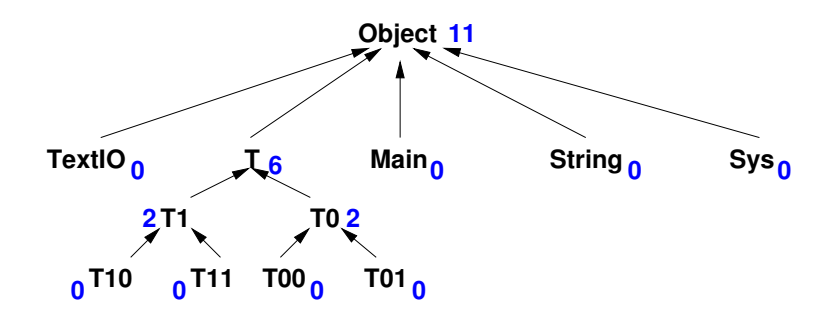

#### **k: Anzahl von Elementen im Unterbaum**

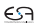

## **Idee: Geschickte Zuordnung von Klassen an Type-IDs**

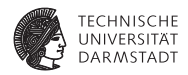

**Kombination**

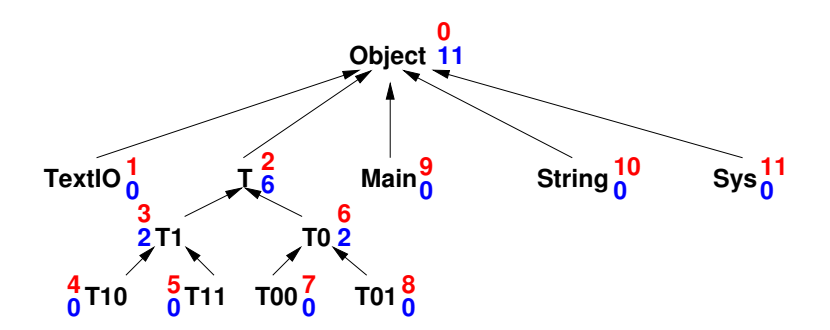

#### **typeid: Numeriert in Pre−Order DFS**

#### **k: Anzahl von Elementen im Unterbaum**

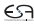

#### **Diskussion dieses Schemas**

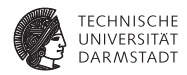

Beobachtung: Für alle transitiven Unterklassen *u<sup>i</sup>* , 1 ≤ *i* ≤ *k* einer Oberklasse *O* gilt

```
typeid(O) \lt typeid(u<sub>i</sub>) \lt typeid(O) + k
```
Damit formulierbar "Klasse  $K_1$  ist konform zu Klasse  $K_2$ "

 $\Leftrightarrow$  typeid( $K_2$ )  $\leq$  typeid( $K_1$ )  $\leq$  typeid( $K_2$ ) + k

➥Nutzen für dynamische Typprüfungen

### **Typumwandlung mit Down-Cast**

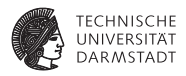

```
class T { // Type−ID 2, k=1
 void foo() { (new TextIO()).putString("blah"); return; }
}
class T0 extends T{ // Type−ID 3, k = 0void bar() { (new TextIO()).putString("fasel"); return; }
}
class Main {
 void main() {
   T0 t0 = new T0();
   Object obj = t0;
    ((T) (obj )). foo (); // Typkonvertierung mit Down−Cast
   t0 = (T0) (null); // ist immer legal
   return;
  }
```
}

### **Beobachtung**

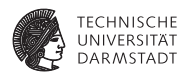

 $((T) (obj)).foo()$ ;  $t0 = (T0)$  (null):

- $\triangleright$  Zielklasse  $K_2$  der Konvertierung ist bekannt (hier T)
- Klasse  $K_1$  der Instanz  $_{\text{obj}}$  ist unbekannt
- $\blacktriangleright$  null ist zu jedem Typ konform
- Wenn  $K_1$  nicht zu  $K_2$  konform, Class Cast Exception auslösen

## **Dynamische Typprüfung für Down-Cast**

#### **MIPS-Assembler**

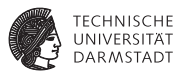

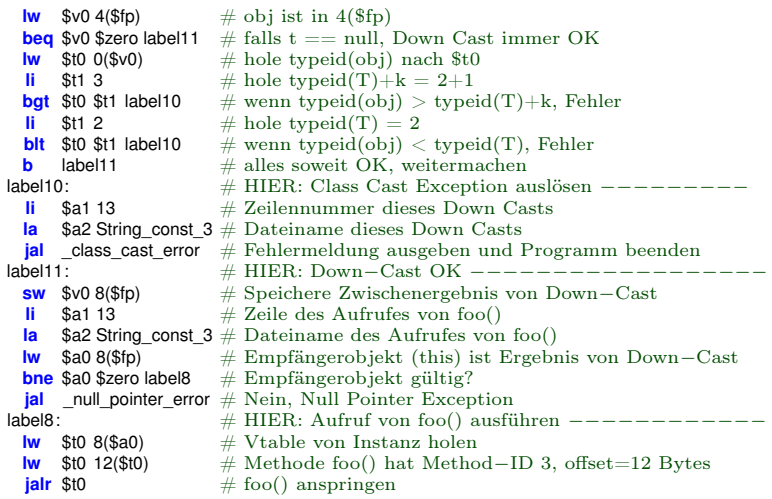

#### **Typabfrage mit** instanceof

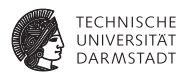

obj instanceof T

- ▶ Vergleichbar zur Typprüfung bei Down-Cast
- <sup>I</sup> Kann aber keine Exception auslösen
- $\blacktriangleright$  Liefert entweder true oder false
	- $\blacktriangleright$  false wenn obj == null ist

#### **Dynamische Typprüfung für** instanceof **MIPS-Assembler**

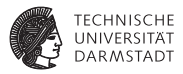

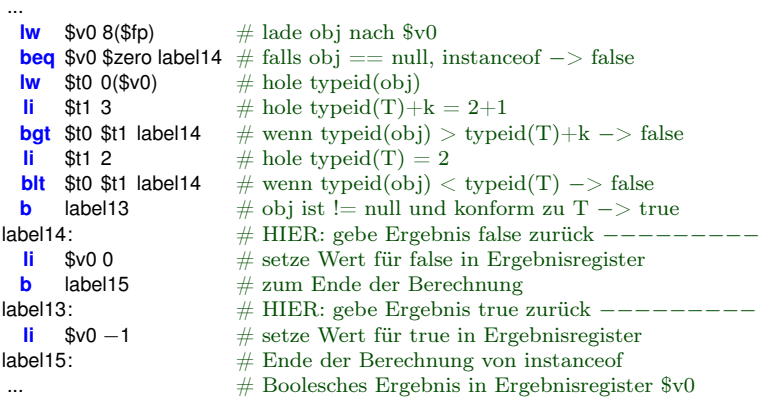

#### **Zuweisung von Array-Elementen**

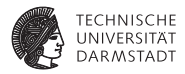

```
class Animal { ... } // Type−ID 3
```

```
class Tiger extends Animal { ... } // Type−ID 5
```

```
class Bear extends Animal { ... } // Type−ID 4
```

```
// implizit deklariert, werden automatisch erzeugt
// class Animal[] extends Object {} // Type−ID 11
// class Tiger[] extends Animal[] {} // Type−ID 13
// Array Type−IDs sind Type−IDs der Basistypen
// + Anzahl der nicht−Array−Klassen (hier =8)
```

```
class Main {
 void main() {
   Animal[] animals = new Tiger[10];
   animals[0] = new Bear(); // dynamische Typprüfung erforderlich
   return;
  }
```
}

#### **Zuweisung von Array-Elementen**

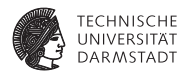

Animal $[$ ] animals = new Tiger $[10]$ :  $animals[0] = new Bear()$ ;

- <sup>I</sup> Ähnlich wie Typprüfung für Down-Cast
- Aber: Hier  $K_1$  (Typ von RHS) und  $K_2$  (Basistyp des Arrays) variabel
- <sup>I</sup> Vorgehen
	- $\triangleright$  Zur Laufzeit Typen von LHS und RHS bestimmen
	- $\triangleright$  Zur Laufzeit Intervall der zu  $K_2$  konformen Type-IDs bestimmen
	- **Benötigt zusätzliche Datenstruktur** 
		- ► Zu jeder Klasse Anzahl der transitiven Unterklassen

## **Dynamische Typprüfung für Zuweisung an Array Element**

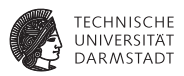

**Infrastruktur**

subclass\_num\_table: **.word** 17 # Unterklassen von Object (Type−ID 0) **.word** 0 # Unterklassen von String (Type−ID 1) **.word** 0 # Unterklassen von Sys (Type–ID 2) **.word** 2 # Unterklassen von Animal (Type−ID 3) **.word** 0 # Unterklassen von Bear (Type−ID 4) **.word** 0 # Unterklassen von Tiger (Type−ID 5) **.word** 0 # Unterklassen von Main (Type−ID 6) **.word** 0 # Unterklassen von TextIO (Type−ID 7)

- Bildet Type-IDs auf Anzahl der transitiven Unterklassen ab
- $\triangleright$  Wird nur benötigt für Basistypen, nicht für die automatisch angelegten Array-Typen

## **Dynamische Typprüfung für Zuweisung an Array Element**

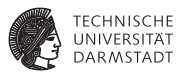

#### **MIPS-Assembler**

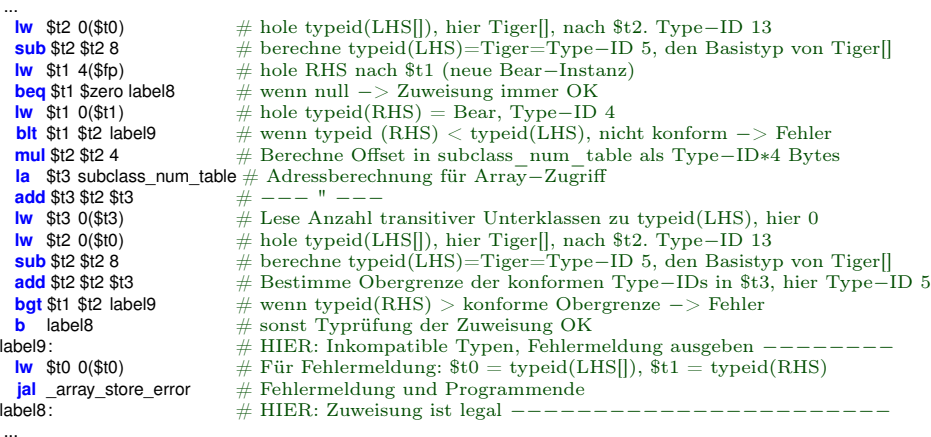

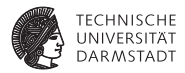

# Hilfsinfrastruktur

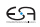

## **Bilde Type-IDs auf Namen ab**

#### **Für Fehlermeldungen**

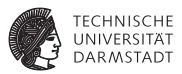

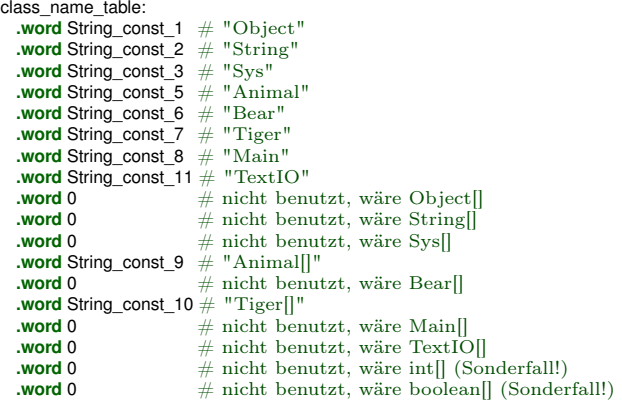

- ► Für skalare und Array-Klassen
	- **Enthält Einträge für alle potentiellen Array-Klassen**
	- **Bleiben leer, wenn Array-Klassen nicht benutzt wurden**

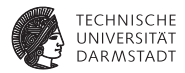

# Exkurs: Kontrollflussgraphen als IR

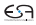

#### **Basisblöcke**

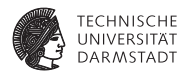

### Basisblock (BB)

Längste Folge von Anweisungen ohne Kontrollfluß.

Beispiel:

**a := b + 42; if (a > 23) then c := a - 46; d := b \* 15; else c := a + 46; d := 0 q := false; endif**

Basisblöcke:

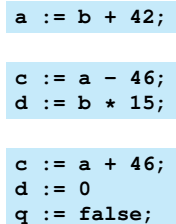

## **Neue Zwischendarstellung: Kontrollflußgraphen**

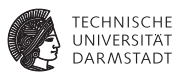

- <sup>I</sup> Basisblöcke alleine nicht ausreichend als allgemeine Zwischendarstellung
	- $\blacktriangleright$  Kontrollfluss fehlt völlig
- **Erweiterung auf Graph von Basisblöcken** 
	- ► Am Ende jedes Basisblockes (bedingter) Sprung zum nächsten Block
	- ► Kanten symbolisieren Kontrollfluß
- Sehr gut für viele Optimierungen brauchbar
- <sup>I</sup> Häufig verwendete Zwischendarstellung im Optimierer

## **Kontrollflußgraph 1**

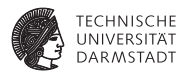

Engl. *control flow graph* (CFG)

- $\triangleright$  Knoten sind Basisblöcke
- Kanten sind Sprünge zwischen den Blöcken
- <sup>I</sup> Sprünge treten also nur am Ende eines Blocks auf!
- $\triangleright$  Sprungziel ist immer ein Blockanfang
	- In Triangle: if/then/else, while/do
		- $\blacktriangleright$  Strukturierte Programmierung
	- $\blacktriangleright$  Allgemeiner Fall deutlich komplizierter
		- <sup>I</sup> goto
		- setjmp()/longjmp()
		- **Exceptions**

### **Beispiel Kontrollflußgraph 1**

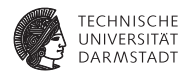

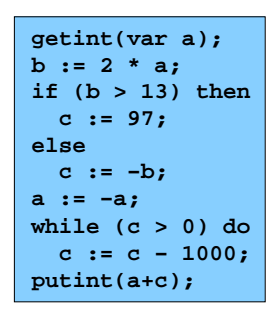

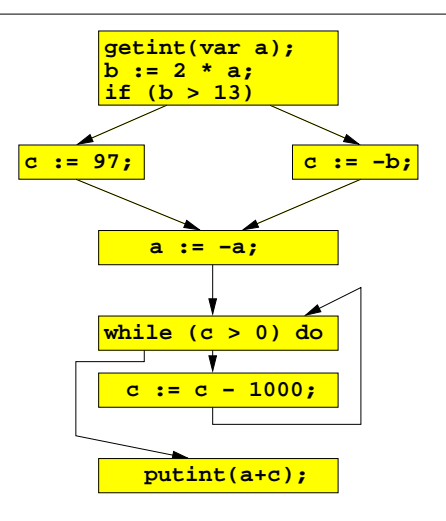

### **Beispiel Kontrollflußgraph 2**

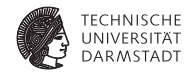

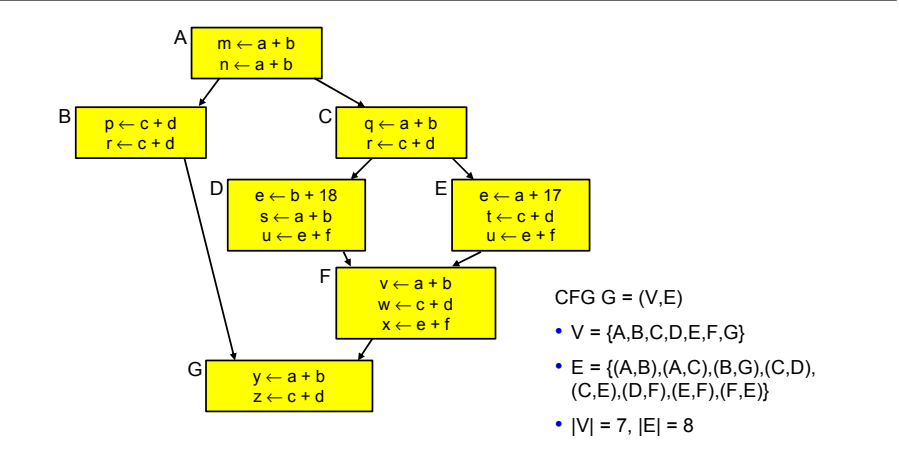

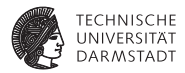

# Organisation des Bantam-Compilers

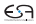

### **Allgemeine Schnittstelle im Middle-End**

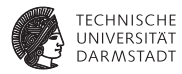

Bekommt als Eingabedaten

- $\blacktriangleright$  Eingangs-Basisblock des CFGs
- <sup>I</sup> Name der Methode
- <sup>I</sup> Ob die Operation mit Debug-Ausgaben (*verbose*) erfolgen soll

Realisiert in Form des Interfaces opt.Optimization

- ► Wird automatisch auf alle Methoden in allen Klassen angewandt
- <sup>I</sup> Einschließlich der internen \_init Methoden
- <sup>I</sup> Fehlerbehandlung durch Auslösen von Exception

JavaDoc zur ESA-Version des Compilers liegt auf Web-Seite als bantam-api.zip

## **Allgemeine Schnittstelle im Middle-End**

#### **Parameterübergabe**

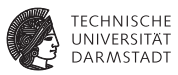

```
public interface Optimization {
  /∗∗
  ∗ Sets the current root of a CFG.
  ∗ @param block BasicBlock
  ∗/
 public void setEntryBlock(final BasicBlock block);
  /∗∗
  ∗ Sets the current CFGs method name.
  ∗ @param name Name
  ∗/
 public void setMethodName(final String name);
  /∗∗
  ∗ Sets verbose mode.
  ∗ @param verbose on/off.
  ∗/
 public void setVerbose(final boolean verbose);
  /∗∗
  ∗ Returns true, if in verbose mode.
  ∗ @return verbose?
  ∗/
```
**public boolean** isVerbose();

## **Allgemeine Schnittstelle im Middle-End**

#### **Aktionen**

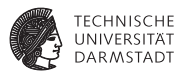

```
/∗∗
 ∗ Defines a generic interface for Optimizations:
 ∗ Two phase operation, analysis and transformation.
 ∗/
public interface Optimization {
 ...
  /∗∗
  ∗ Perform analysis for optimization.
  ∗/
 public void analyze();
  /∗∗
  ∗ Perform actual optimization on CFG.
  ∗ @return new start basic block of CFG
  ∗/
 public BasicBlock transform();
}
```
#### **Anwenden auf CFG**

**Beispiel aus** example\_driver

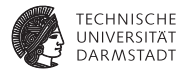

**import** opt.Optimization:

... // Vorher Lexing, Parsing, AST−Erzeugung, Semantische Analyse und CFG−Erzeugung

// Erzeuge Instanz von neuem Optimierungspass // muß Interface Optimization implementieren Optimization myOpt = **new** MyNewOptimizationPass(MyNewOptimizationPass.DOEVERYTHING, "logfile.txt");

// Weise bestehenden Optimierungsverwalter an, den neuen Pass auf // auf alle Methoden aller Klassen anzuwenden optimizer.optimize(myOpt);

// Nun Code−Erzeugung aus CFG

...

#### **Konvertieren von CFG nach SSA-CFG**

**Bereits im Framework realisiert**

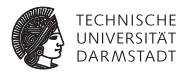

Ebenfalls als Optimierungspass realisiert

```
import opt.ssa.CFG2SSA;
```
...

... // Vorher normale CFG−Erzeugung

// Optimierungspass für SSA−Konvertierung anlegen und konfigurieren CFG2SSA cfg2ssa = **new** CFG2SSA(); cfg2ssa.setVerbose(**false**);

// Pass auf alle CFGs aller Methoden aller Klassen anwenden optimizer.optimize(cfg2ssa);

// Ab jetzt CFGs aller Methoden aller Klassen in SSA−CFG Form

#### **Konvertieren von SSA-CFG nach CFG**

**Bereits im Framework realisiert**

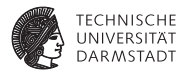

Ebenfalls als Optimierungspass realisiert

**import** opt.ssa.PhiRemover;

...

... // Bisher SSA−CFG Form

// Optimierungspass für SSA−Konvertierung anlegen und konfigurieren PhiRemover phiremover = **new** PhiRemover(); phiremover.setVerbose(**false**);

// Pass auf alle CFGs aller Methoden aller Klassen anwenden optimizer.optimize(phiremover);

// Ab jetzt CFGs aller Methoden aller Klassen in CFG Form

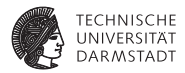

# Zwischendarstellung für Optimierung

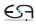

### **Kontrollflußgraph**

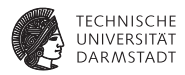

- $\blacktriangleright$  Beschrieben durch cfg.BasicBlock
	- $\triangleright$  Doku in Abschnitt des Bantam Extended Lab Manuals (p. 90ff)
- $\blacktriangleright$  Kanten
	- Nicht explizit modelliert, aber maximal zwei Ausgangskanten
	- **Dargestellt als Mengen von Vorgänger/Nachfolger-Blöcken**
	- $\triangleright$  Beispiel int getNumOutEdges(), BasicBlock getNthOutEdge(int n)
- **Hilfsfunktionen** 
	- $\triangleright$  Konsistenzprüfung: void check()
	- **Ausgabe eines Blockes: void print()**
	- ▶ Des ganzen CFGs: void printAll() auf Startblock
- Anweisungen
	- Dargestellt als Listen von Drei-Address-Instruktionen (TAC)
	- List<TACInst> getInstructions(), int getNumInsn()

#### **Drei-Address-Code**

*three-address code (TAC)*

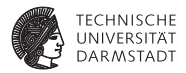

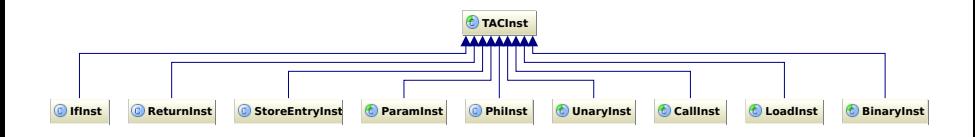

Schon vorbereitet für Benutzung durch Visitor

<ReturnType,ArgumentType>

ReturnType accept(cfg.TACInstVisitor<ReturnType, ArgumentType> visitor, ArgumentType o);

#### **Operanden in TAC-Anweisungen**

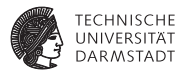

- ▶ Variablen, noch keine Register
- Bisher: alle identifiziert durch Strings
	- $\triangleright$  Namenskonventionen in Lab Manual Abschnitt 6.2 (p. 91ff)
	- **In Suffixe beschreiben Geltungsbereiche** 
		- $\triangleright$  @l: Lokale Variable (z.B. foo@l)
		- ▶ @p: Formaler Parameter (z.B. bar@p)
		- ©f\_*Klassenname*: Attribut von *Klassenname* (z.B. color©f\_Shape)
	- **► Hier noch zur textuellen Darstellung verwendet**
- ▶ Nun: Verweis auf ein entsprechendes Declaration-Objekt

#### **Declarations**

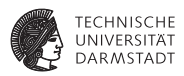

- Verwendung einer Variablen/Konstanten → Referenz zur Declaration
- <sup>I</sup> Declaration-Interface:

Location getLocation(), void setLocation(Location loc) Location abstrahiert konkreten Speicherort, der bei der Codeerzeugung vergeben wird

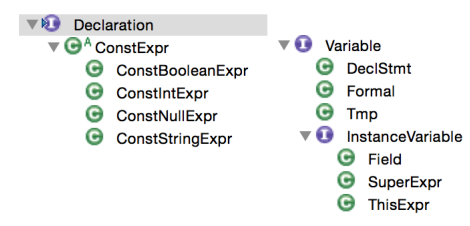

#### **Bedingte Ausführung: IfInst**

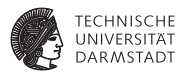

- Bedingung: EQ, GE, GT, LE, LT, NE
	- $\blacktriangleright$  getType(), setType()
- $\blacktriangleright$  Linker/Rechter Operand des Vergleichs
	- $\blacktriangleright$  Declaration getLeftSource(), Declaration getRightSource()
	- $\triangleright$  setLeftSource(Declaration 1), setRightSource(Declaration r)
- $\blacktriangleright$  Sprungziele: Basisblocks
	- ▶ BasicBlock getFalseTarg(), BasicBlock getTrueTarg()
	- ▶ setFalseTarg(BasicBlock falseTarg), setTrueTarg(BasicBlock trueTarg)

Beispiel:

```
if (0t13 != null) goto bb18;goto bb17;
```
#### **Unterprogrammaufruf: CallInst**

DirCallInst**,** IndirCallInst

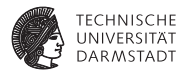

- $\blacktriangleright$  Anzahl Parameter
	- ▶ setNumParam(int i), int getNumParam()
- $\triangleright$  Optional: Zielvariable für Rückgabewert (null wenn keine)
	- $\triangleright$  Variable getDestVar(), setDestVar(Variable dstVar)
- $\blacktriangleright$  Sprungziel
	- ▶ Direkter Sprung DirCallInst: setTarget (Label target) Label enthält Routinenname gemäß MIPS-Konventionen als String
	- $\blacktriangleright$  Indirekter Sprung IndirCallInst: setTarget(Variable target) Referenz auf Variablendeklaration mit Sprungzieladresse

Beispiel:

```
// direkter Sprung
dircall Object_init, 0; // keine Parameter, kein Ergebnis
// indirekter Sprung
@t4 = Object_dispatch_table;
@t5 = @t4[2];
@t3 = indircall @t5, 1; // ein Parameter, mit Ergebnis
```
#### **Parameterübergabe: ParamInst**

StdParamInst**,** RefParamInst**,** ErrParamInst

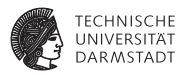

- **I** Quelle des übergebenen Wertes als Declaration
	- ▶ Declaration getSource(), setSource(Declaration actual)
- Zielobjekt mit RefParamInst (genau eines bei Methodenaufruf)
- <sup>I</sup> Aktuelle Parameter mit StdParamInst
- <sup>I</sup> Fehlerparameter für Exception-Handler mit ErrParamInst
	- ► Braucht auch noch Art des Fehlerparameters
	- FILENAME, LINENUM, OBJECTID, TARGETID, ARRAYIDXID, ...
- <sup>I</sup> Als erstes Empfängerobjekt, dann Aufrufparameter von links nach rechts

#### **Beispiel: Parameterübergabe / Methodenaufruf**

 $tmp = t.bar(42, 23)$ 

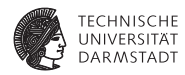

```
refparam t@l; // Empfängerobjekt
        stdparam 42; // aktuelle Parameter
        stdparam 23;
        errparam filename, "TestInherit.btm";
        errparam linenum, 78;
        if (t@l != null) goto bb50;
        goto bb49;
# basic block near source line 78
bb50:
        @t41 = t@l[2]; // vtable von t
        @t42 = @t41[5]; // Method-ID 5
        tmp@l = indircall @t42, 3;
        ...
# basic block near source line 78
bb49:
        dircall _null_pointer_error, 0;
        goto bb50;
```
#### **Rücksprung: ReturnInst**

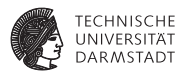

- <sup>I</sup> Rückkehr von Unterprogramm
- Optional mit Rückgabewert
	- ▶ Declaration getSource(), setSource(Declaration retval)
	- null wenn kein Rückgabewert

```
// int bar(int a, int b) { return a * b; }
T.bar:
# basic block near source line 12
bb20:
        @t17 = a@p * b@p;
```

```
retn @t17;
```
#### **Werte in Variablen laden: LoadInst**

LoadAddrInst**,** LoadConstInst**,** LoadEntryInst**,** LoadVarInst

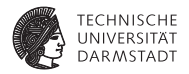

- ▶ Zielvariable: Variable getDestination(), setDestination(Variable var)
- ▶ Lade von Variable LoadVarInst
	- $\triangleright$  Quellvariable: Variable getSource(), setSource(Variable var)
- ▶ Lade Konstante LoadConst Inst.
	- ▶ Typ der Konstante: Integer, Boolean, String, null
	- $\triangleright$  Wert der Konstante Declaration getSource(), setSource(Declaration literal)
- ▶ Lade Adresse, gegeben durch Label im Programm LoadAddrInst
	- ▶ Label Label getSource(), setSource(Label label)
- ▶ Lade Speicherwort LoadEntryInst
	- $\blacktriangleright$  Basisadresse ist Declaration
		- ▶ Declaration getSource(), setSource(Declaration base)
	- $\triangleright$  Offset ist Variable oder Integer-Literal  $>0$ 
		- $\triangleright$  Declaration getIndex(), setIndex(Declaration idx)

#### **Beispiel: Laden von Werten**

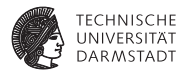

```
// Load variable
canswim@f_Animal = canswim@p;
...
// Load Constant (integer)
numwheels@f_Car = 4;
...
// Load Address
@t11 = TextIO_template;
refparam @t11;
errparam filename, "TestInherit.btm";
errparam linenum, 9;
@t12 = dircall Object.clone, 1;
...
// Load Entry
@t41 = t@l[2]; // vtable von t
@t42 = @t41[5]; // Method-ID 5
```
#### **Schreibe Speicherwort: StoreEntryInst**

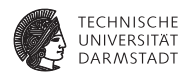

- $\triangleright$  Ziel: Basisadresse plus Offset (Variable, Integer-Literal  $> 0$ )
	- $\blacktriangleright$  Basisadresse Variable getBaseAddress(), setBaseAddress(Variable base)
	- ▶ Offset Declaration getIndex(), setIndex(Declaration idx)
- $\blacktriangleright$  Quelle (= Wert, der geschrieben wird): Declaration

Beispiel:

**// int[] a; // a[i] = 42; a@l[i@l] = 42;**

### **Arithmetische und Logische Operatoren: UnaryInst und BinaryInst**

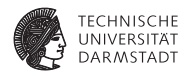

- ▶ Ziel für evaluierten Ausdruck: Variable
	- $\triangleright$  Variable getDestination(), setDestination(Variable var)
- ▶ Unäre Operatoren UnaryNegInst, UnaryNotInst
	- $\triangleright$  Operand Neg Declaration getSource(), setSource(Declaration varorint)
	- $\triangleright$  Operand Not Declaration getSource(), setSource(Declaration varorbool)
- **Binäre Operatoren** 
	- ▶ Operanden Arithmetische BinaryAddInst, BinarySubInst, ...
		- $\triangleright$  Declaration getLeftSource(), Declaration getRightSource()
		- ▶ setLeftSource(Declaration varorint), setRightSource(Declaration varorint)
	- ▶ Operanden Logische BinaryAndInst, BinaryOrInst
		- **Declaration getLeftSource(), Declaration getRightSource()**
		- ▶ setLeftSource(Declaration varorbool), setRightSource(Declaration varorbool)

#### **Beispiel: Binäre und unäre Operatoren**

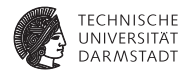

```
@t0 = @t1 * @t2;
(4t3 = 4t0 \times 4)@t4 = 4 + @t3;
isflyingfish@l = canswim@f_Animal && canfly@f_Animal;
@t8 = isflyingfish@l && true;
```
#### **Phi-Instruktion: PhiInst**

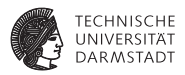

- <sup>I</sup> Realisiert Phi-Funktion in Join-Knoten der SSA-Form
- <sup>I</sup> Ziel: Variable getDestination(), setDestination(Variable var)
- <sup>I</sup> Parameter: Einer für jede eingehende Kante, in gleicher Reihenfolge
	- ▶ int getNumSources()
	- **Declaration getNthSource(final int n)**
	- $\triangleright$  setNthSource(final int n, final Declaration value)

Beispiel:

$$
@t100003 = phi(@t100001, @t100002);
$$

#### **Diskussion CFG und TAC**

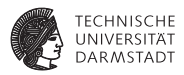

- $\blacktriangleright$  Keine unbedingten Sprünge
	- ► Werden implizit durch Kanten zwischen Blöcken realisiert
- <sup>I</sup> Wenn Block zwei ausgehende Kanten hat, muss er mit IfInst enden
- <sup>I</sup> Blöcke ohne ausgehende Kanten müssen enden mit
	- $\blacktriangleright$  ReturnInst
	- **Aufruf einer Exception Handler-Routine**
- $\blacktriangleright$  Alle Blöcke mit Ausnahme des CFG-Startblockes müssen mindestens eine Eingangskante haben
- <sup>I</sup> Alle TAC-Instruktionen sind auf Visitor vorbereitet.

#### **Beispiel: CFG/TAC-Visitor**

...

} }

...

}

LoadAddrInst **und Visitor-Interface** TACInstVisitor

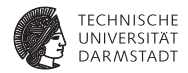

**public class** LoadAddrInst **extends** LoadInst {

**public** Object accept(TACInstVisitor<ReturnType, ArgumentType> visitor, Object o) { **return** visitor . visitInst (**this**, o );

**public interface** TACInstVisitor<ReturnType, ArgumentType> { **abstract** ReturnType visitInst (BinaryAddInst inst, ArgumentType o);

... **abstract** ReturnType visitInst (LoadAddrInst inst, ArgumentType o);

**abstract** ReturnType visitInst (UnaryNegInst inst, ArgumentType o);

## **Beispiel: CFG/TAC-Visitor**

**Code-Generierung**

...

} ...

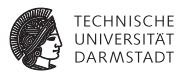

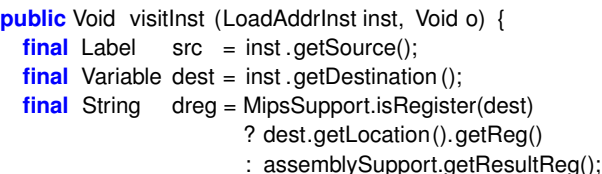

// la dreg src

assemblySupport.genLoadAddr(dreg, src);

#### **return null**;